## **Can I Download Photoshop On Pc \_HOT\_**

Adobe Photoshop is an amazing tool that is used to create professional photos and graphics. It is designed to work with other software like Photoshop Elements and Adobe Lightroom, and it is compatible with many different camera formats. You can use Photoshop to make images on your camera. It is also an amazing tool for creating stunning images and graphics. To learn how to use Photoshop, read through this question and the answer. Cracking Adobe Photoshop is not as straightforward as installing it. It requires a few steps to bypass the security measures that are in place. First, you must obtain a cracked version of the software from a trusted source.

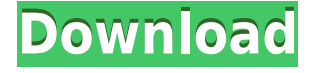

Are there a lot of things need to be improved for the CC version? Yes, definitely. But, this is the first version of the 7.0 Apx which is used by millions of users.

F. i. I can use the NEF base 64 option as well as the POWER of CC as well as the DCP for the NEF creation. And I can render NEF as a PNG, PSD, supports the DCP too: my target is the FCP5.

G. i. I can use the RAW to SRPF converter by GETTY from the 1.0 version. H. i. Adobe is faster to publish the update.

I. i. I can play the LR 5.2 RC version as well as the CC as well as the CC.

J. i. I can import all layers by replace the old CS version in the Photoshop by the LR/CC version: not only the PSD files but even RAW files.

K. i. I can export the layers as a PSD to a new photoshop file.

L. i. I can export the Photomerge merge to a new photoshop file.

M. i. I can make a PDF file with a smart PSD file by CALCULATING COMMENTS on it!

N. i. In my restricted editions the user cannot export the image as a PDF file with comments.

O. i. My previous Photoshop file can be viewed by other PSD files with the previous version because the Combine Normals, Combine Transparency and Combine Color Matte are available as PSD options.

P. i. I can make a JPEG photo from the PSD by using the JPEG Output option of PSD.

Q. i. The new ZBrush brushes and the new separate Brush cache can be used for the auto-brush as well as the CEB brushes.

R. i. The Softimage CS21 version can export to the web as well as to the FCP version.

S. i. I can use other RAW file without a RAW converter (J. i. because the RAW converter base was upgraded).

T. i. I can change the blue in the RAW file by using the BATTERIES and WHITE BALANCE options of PSD of the new Photoshop.

U. i. I can import QT files, XAM files and edit PSD in the latest version.

V. i. I can use the NIK and the BRAW from PSD.

W. i. I can make a Smart Object with the Calc time comments with the Keys and the Greyscale and Color Matte options, too.

X. i. All Previous PSD files can be imported to the latest Photoshop by using the Replace File option.

Y. i. I can use the RAW converter of the latest PSD CC without problems,

too.

## **Adobe Photoshop 2021 (Version 22.5.1)Hacked License Key 64 Bits 2023**

Just like a word processor, you can use Photoshop for word processing functionality. And the same goes for designers. By using Photoshop, you can be creative with design, illustrations, logos, ads, and pictures. Usually, designers use Photoshop for two main reasons. The first reason designers use Photoshop is to create or edit a design. For example, if you want to create a new logo, you can create it in Photoshop. The designer can make the design as complex or simple as he wants. The design can be printed or drawn on paper then used to create a new design in Illustrator. The other reason designers use Photoshop is for photo editing. It can help user edit their photos more easily. The program has features like layers, frames, and text, to help designers accomplish and layout tasks. Whether it's called PhotoShop or Photoshop, you can learn the basics of image editing and use it to edit and improve photos for your web site, blog, newsletter, and other print or online medium. **Advice for anyone self schooling in Photoshop editing tips and tricks**

If you're self-schooling (or getting an education in Photoshop editing), you may find below some tips that you may not have known before. If you rely on Photoshop for your digital design or photography workflow, it's likely your designs include text. Take a look at a few examples of the phrase "Photoshop Gradient Guide," and you'll notice the various type of color gradients in your designs. Photoshop CS6 builds on the work of prior versions of Photoshop, including the implementation of gradient presets. Use the A-B Preview tool to see the effect of variations in the gradient between A and B. Not only will this help you test your work, but it will also give you an idea of which method (automatic or preset) you should use in your final design. e3d0a04c9c

## **Download Adobe Photoshop 2021 (Version 22.5.1)Serial Number {{ lAtest versIon }} 2023**

Save for Web is a new browser feature that saves your web images even better than before. Now after every click of Save for Web (beta), you'll see the message, "Preview image is optimized for web." Then, when you preview the image on your desktop you'll automatically get back to viewing an image that's optimized for print. In future updates, saving for web will do the same for images created with presets. When creating a new canvas, users can have more control than ever before about where new images reside, both on their machine and in the cloud. Users can create their canvas in Creative Cloud, and new export options enable users to save their projects as either a native.PSD file or as a.photoshop file, ideal for newspapers, magazines and app developers. We've reimagined the layered editing workspace in Photoshop CC. Most tools and features that were previously available in a separate panel are now built into the Layers panel. And many tools are being organized to be easier to find. Also, layers and layer masks can now be batch edited. Layer masks now retain their opacity when you edit them with other tools, just like in the past. Make it easier to select strokes and hatching, and even hide strokes that aren't needed in your art. Just like in the past, you can hide a stroke by dragging it toward a closed sleeve icon, or you can delete a stroke with a shortcut keystroke, Alt+D. To adjust the opacity of a layer mask, simply double tap the mask to access a new Opacity panel. Then drag sliders to change the level of visibility, or erase the mask by dragging to create a new layer.

adobe photoshop 7.0 original version free download photoshop original version download photoshop original version free download photoshop original brushes download free download adobe photoshop cs6 original adobe photoshop 7.0 original download adobe photoshop free download original version adobe photoshop cs6 original download how to download photoshop for free original how to open a downloaded brush in photoshop Before you share your work, open it up in Photoshop and convert it to a web format, such as JPG, PNG, GIF, or WebP. If you export your image to a JPEG format you'll retain its resolution and you can use the image without making any other changes. This is a good choice if the image will appear on a website because it won't be a loss of quality. You'll need to use Photoshop to reduce the size of the image using the Save for Web and Devices panel. The pen tool can be used to write on an image or move the image around. To create a subtle motion blur, you can drag the pen tool or modifier keys to create a blur effect. You can even add motion path information. "While Photoshop is more powerful and feature rich than Elements, we have been listening to our customers to make Photoshop more intelligent and easier to use," said Ikuls Shakir, vice president, Creative Solutions, Adobe. "Most of today's professionals are working with increasingly diverse devices on the go. As a result, new innovations in Photoshop mobile features -- like file upload to Smart Preview, sharing and reviewing on the go, and file export to Google Drive -- make these files shareable anywhere, not just on your computer." Photoshop is the world's most widely adopted creative product, used by millions of creative professionals, from children and amateurs to photographers, graphic designers, architects and illustrators, who use Photoshop to solve problems creatively, collaborate on projects and make great work become a reality.

Many people create images, even professional-level photographers use Photoshop. It is used to exactly take a photo, improve the quality of the image, change it, use elements, and add or remove filters and textures. For designing websites, there is a perfect software called Adobe Photoshop. It is used to design for many people high caliber website or for simply mock up a website or a full page. Photoshop can be used to design all types of websites, logos, art, photographs. In the Adobe XD platform, you can use the Adobe XD extension to try these new features in Photoshop. You can also transfer Adobe XD work to Photoshop. At this time, you can not connect both platforms in real-time. This feature will be made possible over time. We hope that the new features will be much more exciting for users. Photoshop is a powerful software, designed for professional and hobbyist alike. It is a photo editing software and the

techniques have increased in the year but are still used by many visual artists who go for clean edits, and enhance their photos. The features range from removing blemishes, shading, retouching, and lighting effects using many Photoshop tools. It's later got over the best software for editing Expose designers. But for some of the best searching photos you'll find bad. The shortcomings of the Adobe product tested are still here, but you deal with them by using a great way to make amazing batches of photos, ready to express yourself.

There is no doubt that Photoshop is the best image editing software. But, unless you are an IT professional, it is difficult for you to configure it by yourself. How will you handle the complex Photoshop settings editor in your custom workplace? That's why we have listed top 10 tips and tricks for Photoshop. The Adobe Photoshop settings editor is a nightmare to go through, especially when you are not technical expert and work with more than one video file which you edit and want to save or discard. But, this utility is helpful when you need to make more advanced changes to the configuration of Photoshop. There is another video editor of Photoshop but when you are editing multiple photos and probably doing a complex photo editing, you need to do it with the help of the Photoshop settings utility. You know that Photoshop is a game-changer in the world of computing and images. If you are a beginner, then it is not surprising that you do not understand the interface of the program. The process can be difficult for non-computer savvy people. We have listed some of the foundational steps that you need to know, so that you can efficiently use the programs that you download from Adobe.com. Photoshop is the most popular image editor. It's incredibly easy to use and has powerful editing tools. In fact, it's difficult to find a more powerful image editor. But PhotoShop is the third most popular image editor and it could be the

<https://soundcloud.com/olyaeiaract/presto-2012-full-espaol-torrent> <https://soundcloud.com/siyaosbeitr/son-of-satyamurthy-movie-download-tamilrockers> <https://soundcloud.com/wieminddharpen1987/ismofficesetup304windows7freedownload> <https://soundcloud.com/skhonatiuhtih/xforce-keygen-autodesk-2016-keygen> <https://soundcloud.com/codiizacnyq/3d-desktop-aquarium-screensaver-crack> <https://soundcloud.com/tenrepaces1976/photodex-proshow-producer-4523053-serial-key-keygen> [https://soundcloud.com/wisztracaltran1970/adobe-illustrator-cc-1700-final-multilanguage-chingliu-64](https://soundcloud.com/wisztracaltran1970/adobe-illustrator-cc-1700-final-multilanguage-chingliu-64-bit) [-bit](https://soundcloud.com/wisztracaltran1970/adobe-illustrator-cc-1700-final-multilanguage-chingliu-64-bit)

difference between a winning photo and a loss. PhotoShop features more advanced tools than Photoshop, but some of them lack any kind of sophistication. In addition, many photoshop users are not signing up for a monthly magazine subscription to PhotoShop, as they are with Photoshop. So there is a growing demand for a cheaper and easier PhotoShop alternative.

[https://www.linkablecity.com/wp-content/uploads/2023/01/Download\\_Adobe\\_Photoshop\\_2022\\_\\_CRA](https://www.linkablecity.com/wp-content/uploads/2023/01/Download_Adobe_Photoshop_2022__CRACK_x3264__upDated__2022.pdf) CK x3264 upDated 2022.pdf

<http://pontucasacuba.com/?p=18279>

<https://orbeeari.com/adobe-photoshop-cc-2015-download-free-full-version-64-bits-last-release-2023/> <https://www.portalvivienda.cl/wp-content/uploads/2023/01/whakarr.pdf>

<https://www.candipipes.com/wp-content/uploads/2023/01/auscha.pdf>

[https://revistaenlacegrafico.com/wp-content/uploads/2023/01/Photoshop-CC-2018-Version-19-Downl](https://revistaenlacegrafico.com/wp-content/uploads/2023/01/Photoshop-CC-2018-Version-19-Download-LifeTime-Activation-Code-PCWindows-2022.pdf) [oad-LifeTime-Activation-Code-PCWindows-2022.pdf](https://revistaenlacegrafico.com/wp-content/uploads/2023/01/Photoshop-CC-2018-Version-19-Download-LifeTime-Activation-Code-PCWindows-2022.pdf)

<https://mmsshop.ro/wp-content/uploads/2023/01/emmrena.pdf>

[https://roll-together.com/adobe-photoshop-2022-download-with-activation-code-torrent-activation-co](https://roll-together.com/adobe-photoshop-2022-download-with-activation-code-torrent-activation-code-for-windows-64-bits-lifetime-release-2022/) [de-for-windows-64-bits-lifetime-release-2022/](https://roll-together.com/adobe-photoshop-2022-download-with-activation-code-torrent-activation-code-for-windows-64-bits-lifetime-release-2022/)

<https://shalamonduke.com/wp-content/uploads/2023/01/gisgray.pdf>

[https://omidsoltani.ir/wp-content/uploads/2023/01/Download\\_free\\_Adobe\\_Photoshop\\_CC\\_2015\\_Keyg](https://omidsoltani.ir/wp-content/uploads/2023/01/Download_free_Adobe_Photoshop_CC_2015_Keygen_For_LifeTime_32.pdf) [en\\_For\\_LifeTime\\_32.pdf](https://omidsoltani.ir/wp-content/uploads/2023/01/Download_free_Adobe_Photoshop_CC_2015_Keygen_For_LifeTime_32.pdf)

<https://www.webcard.irish/wp-content/uploads/2023/01/laquanse.pdf>

<https://rerummea.com/wp-content/uploads/2023/01/Free-Download-Photoshop-Images-NEW.pdf> [https://companionshipdirectory.com/advert/download-adobe-photoshop-cc-2019-version-20-with-seri](https://companionshipdirectory.com/advert/download-adobe-photoshop-cc-2019-version-20-with-serial-key-final-version-2023/) [al-key-final-version-2023/](https://companionshipdirectory.com/advert/download-adobe-photoshop-cc-2019-version-20-with-serial-key-final-version-2023/)

<https://mentorus.pl/adobe-photoshop-cs5-with-product-key-windows-x32-64-2022/>

<http://xcelhq.com/photoshop-cs4-patch-with-serial-key-with-registration-code-3264bit-update-2023/> [https://thenlpc.site/wp-content/uploads/2023/01/Download\\_Adobe\\_Photoshop\\_2022\\_Version\\_2301\\_To](https://thenlpc.site/wp-content/uploads/2023/01/Download_Adobe_Photoshop_2022_Version_2301_Torrent_3264bit_2023.pdf) [rrent\\_3264bit\\_2023.pdf](https://thenlpc.site/wp-content/uploads/2023/01/Download_Adobe_Photoshop_2022_Version_2301_Torrent_3264bit_2023.pdf)

[http://earthoceanandairtravel.com/wp-content/uploads/2023/01/White\\_Gradient\\_Photoshop\\_Downloa](http://earthoceanandairtravel.com/wp-content/uploads/2023/01/White_Gradient_Photoshop_Download_LINK.pdf) [d\\_LINK.pdf](http://earthoceanandairtravel.com/wp-content/uploads/2023/01/White_Gradient_Photoshop_Download_LINK.pdf)

<https://casinoworld.news>

<https://news.mtkenya.co.ke/advert/download-aplikasi-adobe-photoshop-free-full-version-repack/> [https://paddlealberta.org/wp-content/uploads/2023/01/Download-Adobe-Photoshop-Touch-999-mod-U](https://paddlealberta.org/wp-content/uploads/2023/01/Download-Adobe-Photoshop-Touch-999-mod-Unlocked-2021.pdf) [nlocked-2021.pdf](https://paddlealberta.org/wp-content/uploads/2023/01/Download-Adobe-Photoshop-Touch-999-mod-Unlocked-2021.pdf)

<http://earthoceanandairtravel.com/wp-content/uploads/2023/01/tswaign.pdf>

<https://www.johndhunt.com/wp-content/uploads/2023/01/weygil.pdf>

<https://ameppa.org/2023/01/01/adobe-photoshop-2022-version-23-hack-licence-key-updated-2022/> [https://bbv-web1.de/wirfuerboh\\_brett/advert/free-download-software-photoshop-cs3-free/](https://bbv-web1.de/wirfuerboh_brett/advert/free-download-software-photoshop-cs3-free/)

[https://www.pinio.eu/wp-content/uploads//2023/01/garden-background-photoshop-download-free-2.p](https://www.pinio.eu/wp-content/uploads//2023/01/garden-background-photoshop-download-free-2.pdf) [df](https://www.pinio.eu/wp-content/uploads//2023/01/garden-background-photoshop-download-free-2.pdf) <https://fiverryourparty.wpcomstaging.com/wp-content/uploads/2023/01/ellcath.pdf> <http://sportsstump.com/2023/01/01/gimp-photoshop-kostenlos-downloaden-exclusive/> [https://recycledsigns.com/advert/photoshop-2021-version-22-4-1-download-product-key-with-activati](https://recycledsigns.com/advert/photoshop-2021-version-22-4-1-download-product-key-with-activation-code-for-windows-2022/) [on-code-for-windows-2022/](https://recycledsigns.com/advert/photoshop-2021-version-22-4-1-download-product-key-with-activation-code-for-windows-2022/) <http://jiffycovid19news.com/?p=12977> <https://www.scoutgambia.org/download-free-photoshop-cs3-portable-cracked/>

<https://moronencaja.com/wp-content/uploads/2023/01/chrblan.pdf> <https://www.thesmilecraft.com/wp-content/uploads/2023/01/heldver.pdf> [https://teenmemorywall.com/wp-content/uploads/2023/01/Download\\_free\\_Adobe\\_Photoshop\\_2021\\_V](https://teenmemorywall.com/wp-content/uploads/2023/01/Download_free_Adobe_Photoshop_2021_Version_2201_Licence_Key_.pdf) [ersion\\_2201\\_Licence\\_Key\\_.pdf](https://teenmemorywall.com/wp-content/uploads/2023/01/Download_free_Adobe_Photoshop_2021_Version_2201_Licence_Key_.pdf) [http://www.abbotsfordtoday.ca/wp-content/uploads/2023/01/Free-Vector-Graphics-Download-For-Ph](http://www.abbotsfordtoday.ca/wp-content/uploads/2023/01/Free-Vector-Graphics-Download-For-Photoshop-BEST.pdf) [otoshop-BEST.pdf](http://www.abbotsfordtoday.ca/wp-content/uploads/2023/01/Free-Vector-Graphics-Download-For-Photoshop-BEST.pdf) [https://ldssystems.com/wp-content/uploads/Photoshop-Brushes-For-Illustration-Free-Download-FREE](https://ldssystems.com/wp-content/uploads/Photoshop-Brushes-For-Illustration-Free-Download-FREE.pdf) [.pdf](https://ldssystems.com/wp-content/uploads/Photoshop-Brushes-For-Illustration-Free-Download-FREE.pdf) [http://mitnurulamalparang.com/wp-content/uploads/2023/01/Photoshop-Learning-Book-In-Hindi-Pdf-](http://mitnurulamalparang.com/wp-content/uploads/2023/01/Photoshop-Learning-Book-In-Hindi-Pdf-Free-Download-HOT.pdf)[Free-Download-HOT.pdf](http://mitnurulamalparang.com/wp-content/uploads/2023/01/Photoshop-Learning-Book-In-Hindi-Pdf-Free-Download-HOT.pdf) <http://apartmentsforcheap.org/?p=4041> [https://weilerbrand.de/wp-content/uploads/2023/01/Download-Adobe-Photoshop-Mod-Apk-For-Pc-FU](https://weilerbrand.de/wp-content/uploads/2023/01/Download-Adobe-Photoshop-Mod-Apk-For-Pc-FULL.pdf) [LL.pdf](https://weilerbrand.de/wp-content/uploads/2023/01/Download-Adobe-Photoshop-Mod-Apk-For-Pc-FULL.pdf) <https://maisonchaudiere.com/advert/download-photoshop-cs3-mac-new/> <https://hamrokhotang.com/advert/download-brushes-pack-photoshop-cs6-updated/>

**Adobe Photoshop –** Adobe Photoshop is considered as the backbone of every creative industry professionals as it is the most popular and powerful image editing software. It includes image editing, graphic design, web design, and presentation tools. **Adobe Photoshop –** With its advanced features, creative and simulation software suite, Adobe Photoshop is being compared with other acclaimed software products. The most important thing is that it provides the maximum performance by coming up with a fine blend of functionality. So, let's have a look at its major features: >

>> Different pen features: It includes creating different-looking styles for tracing, staining, sketching, drawing and tattooing. It also has features to fix video editing issues, remove scratches and fine-tune the shadows. Give feedback on what matters most to you in the creative world comes next with today's release of Adobe Experience Recommendations. The new features in Photoshop offer the most innovative ways to carry out the creative work that makes you special. Read, rate and leave feedback as you research your favorite creators and their work across outlets and a WYSIWYG web editor preconfigured for all your projects. Adobe Experience Recommendations is integrated with Behance, a popular social application that allows users to search creative work, collaborate and discover top creators. Once uploaded to Adobe Experience Recommendations, your creative content will be visible and searchable for people to discover.